## **Naloga 1a:**

### **Naloga:**

Izračunaj izhod LSS sistema s prevajalno funkcijo h(t) in vhodnim signalom u(t):

ã **Prevajalna funkcija LSS:**

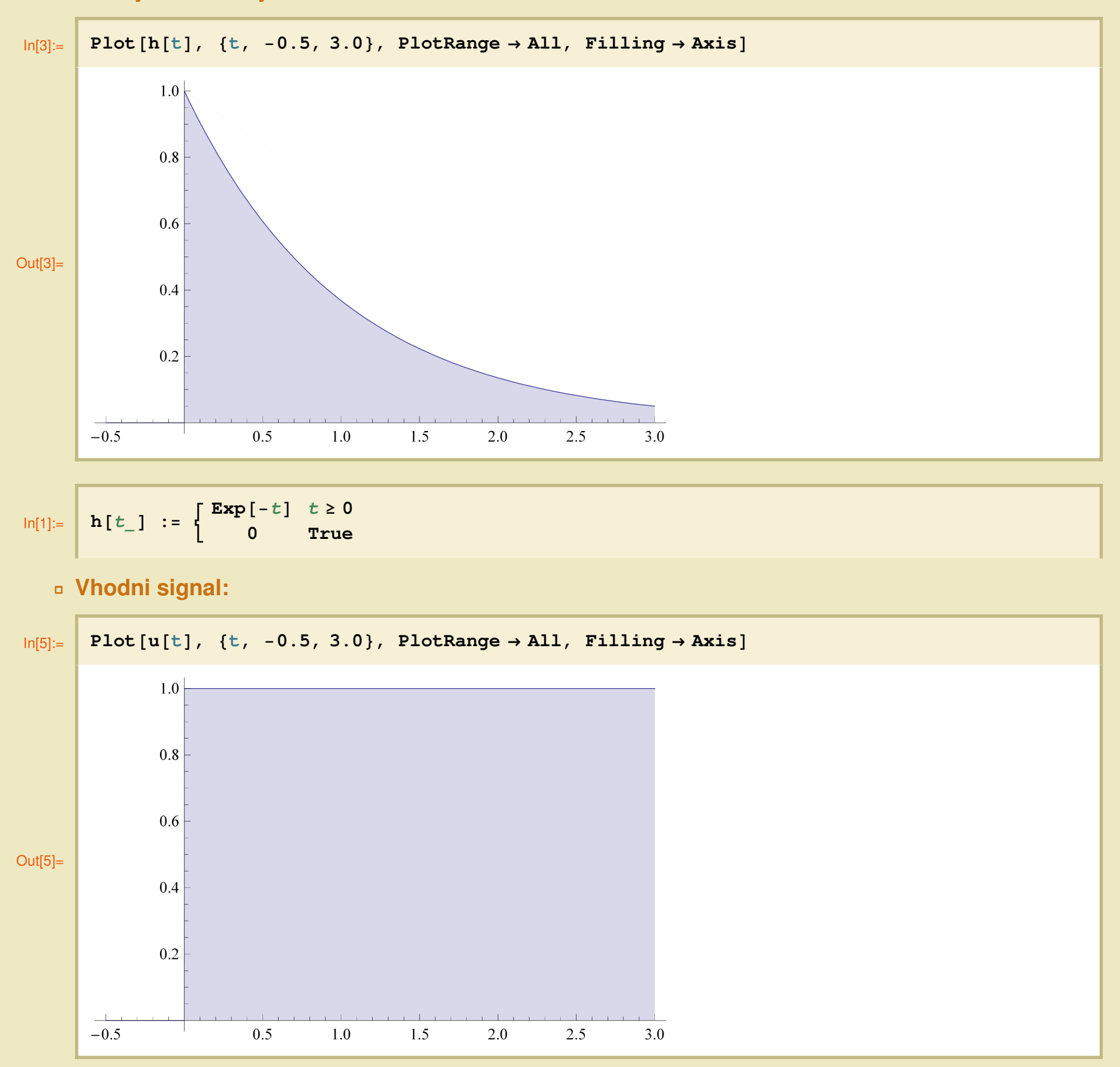

$$
\ln[4]:=\left[\begin{array}{ccc} u[t_1] & \cdots & u[t_m] \end{array}\right] \quad := \quad \left[\begin{array}{ccc} 1 & t \geq 0 \\ 0 & \text{True} \end{array}\right]
$$

## ã **Konvolucija:**

$$
y(t) = \int_{-\infty}^{\infty} u(\tau) h(t-\tau) d\tau
$$

ã **Za interval t < 0:**

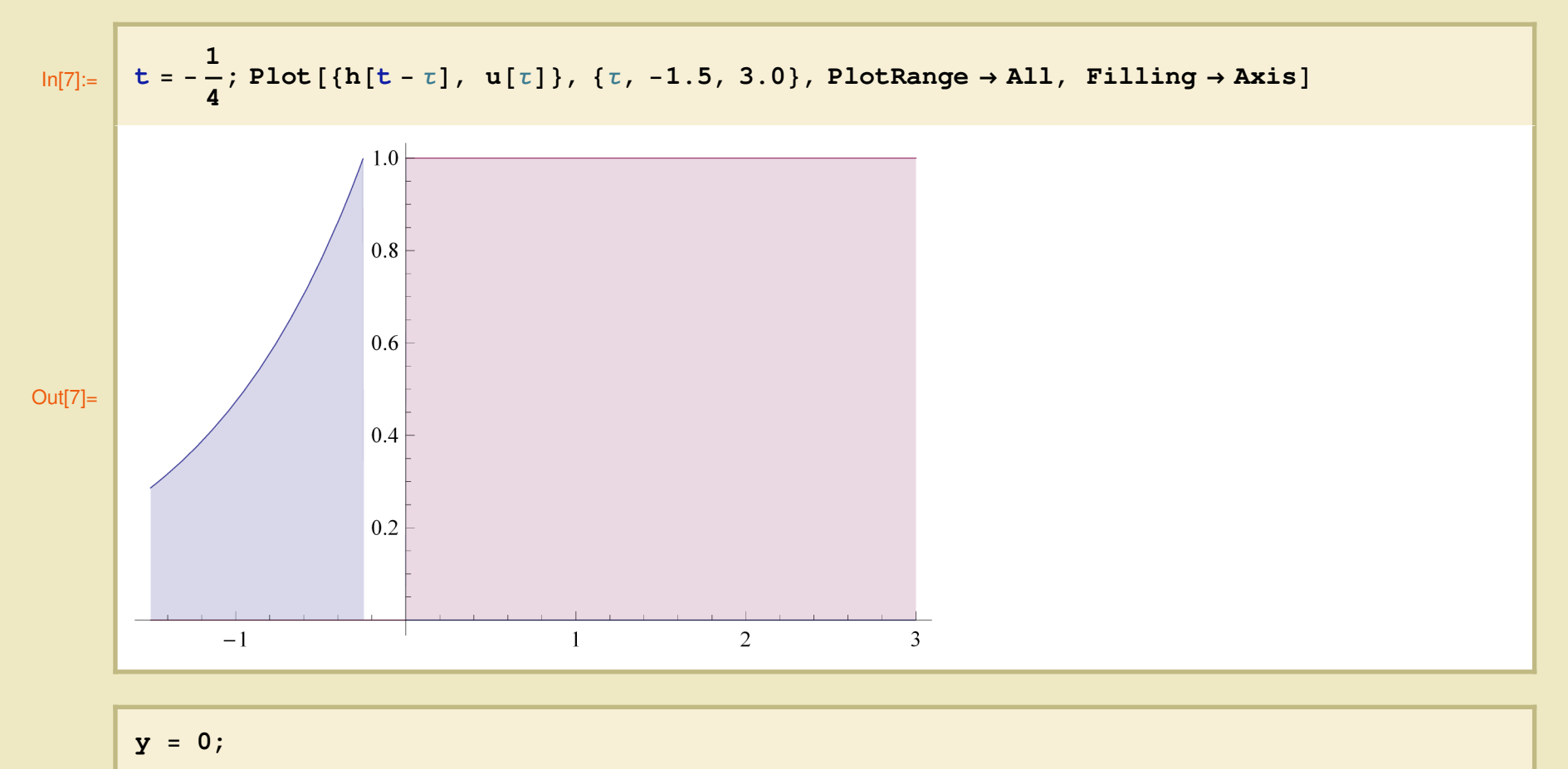

ã **Za interval t** ≥ **0:**

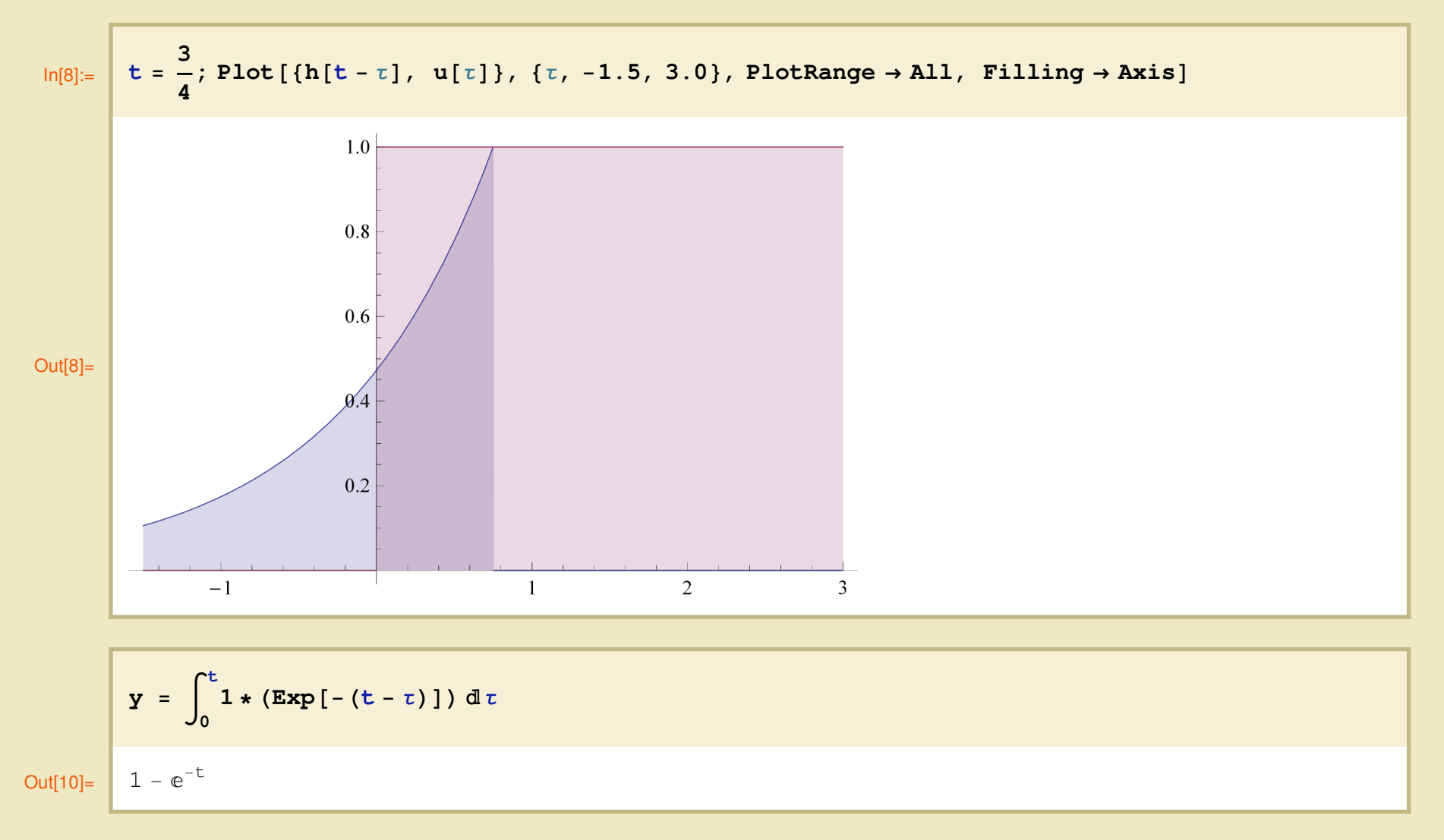

ã **Skica izhodnega signala y(t)**

$$
ln[13] := \begin{vmatrix} y[t_1] & \cdots & y[t_m] & \cdots & y[t_m] & \cdots
$$

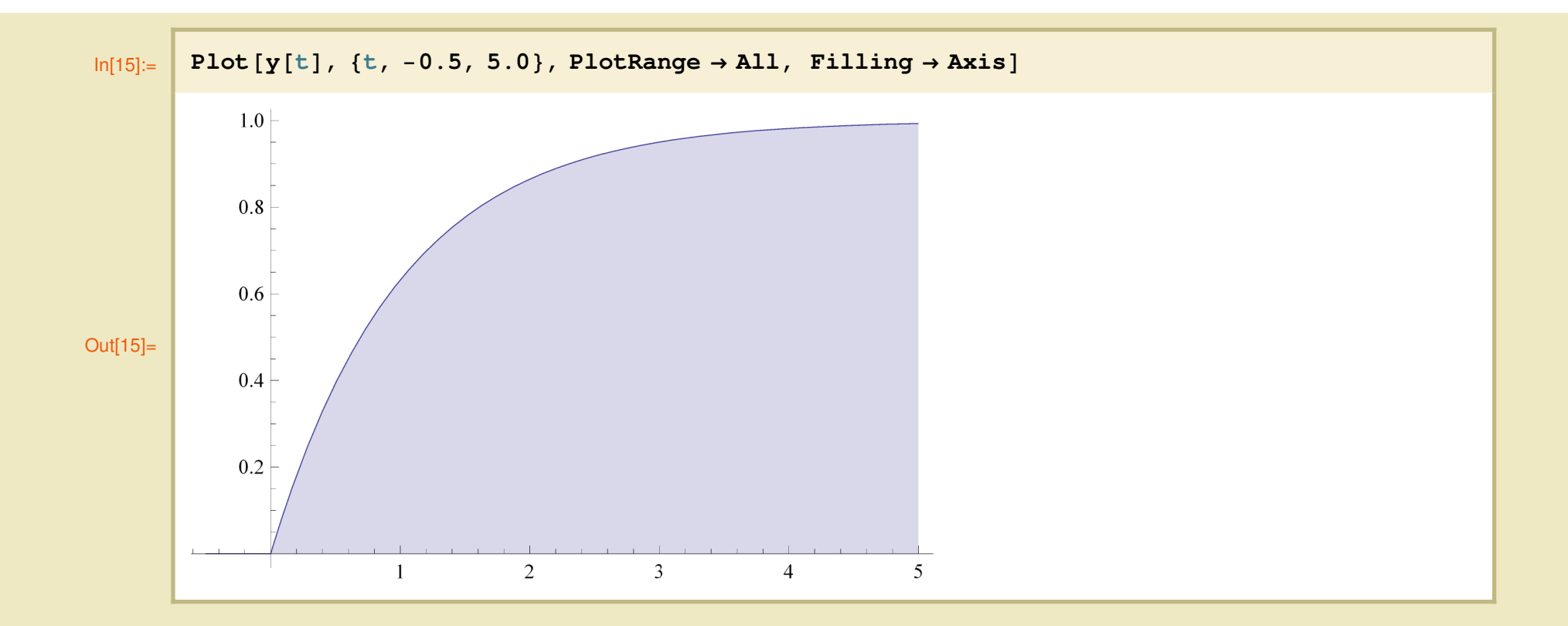

# **Naloga 1b:**

### **Naloga:**

Izračunaj izhod LSS sistema s prevajalno funkcijo h(t) in vhodnim signalom u(t):

ã **Prevajalna funkcija LSS:**

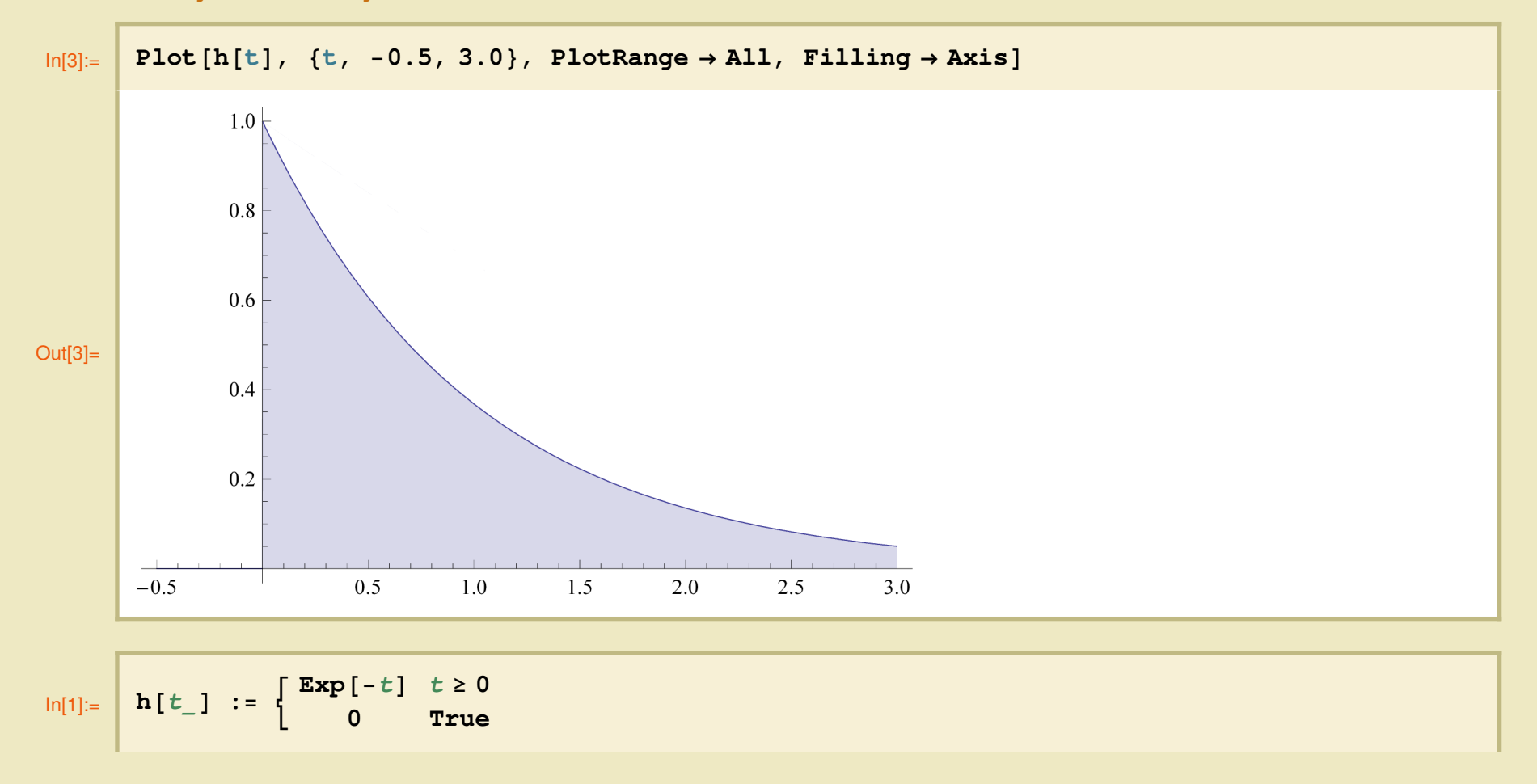

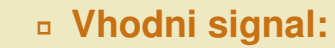

**y** = **0;** 11 L L

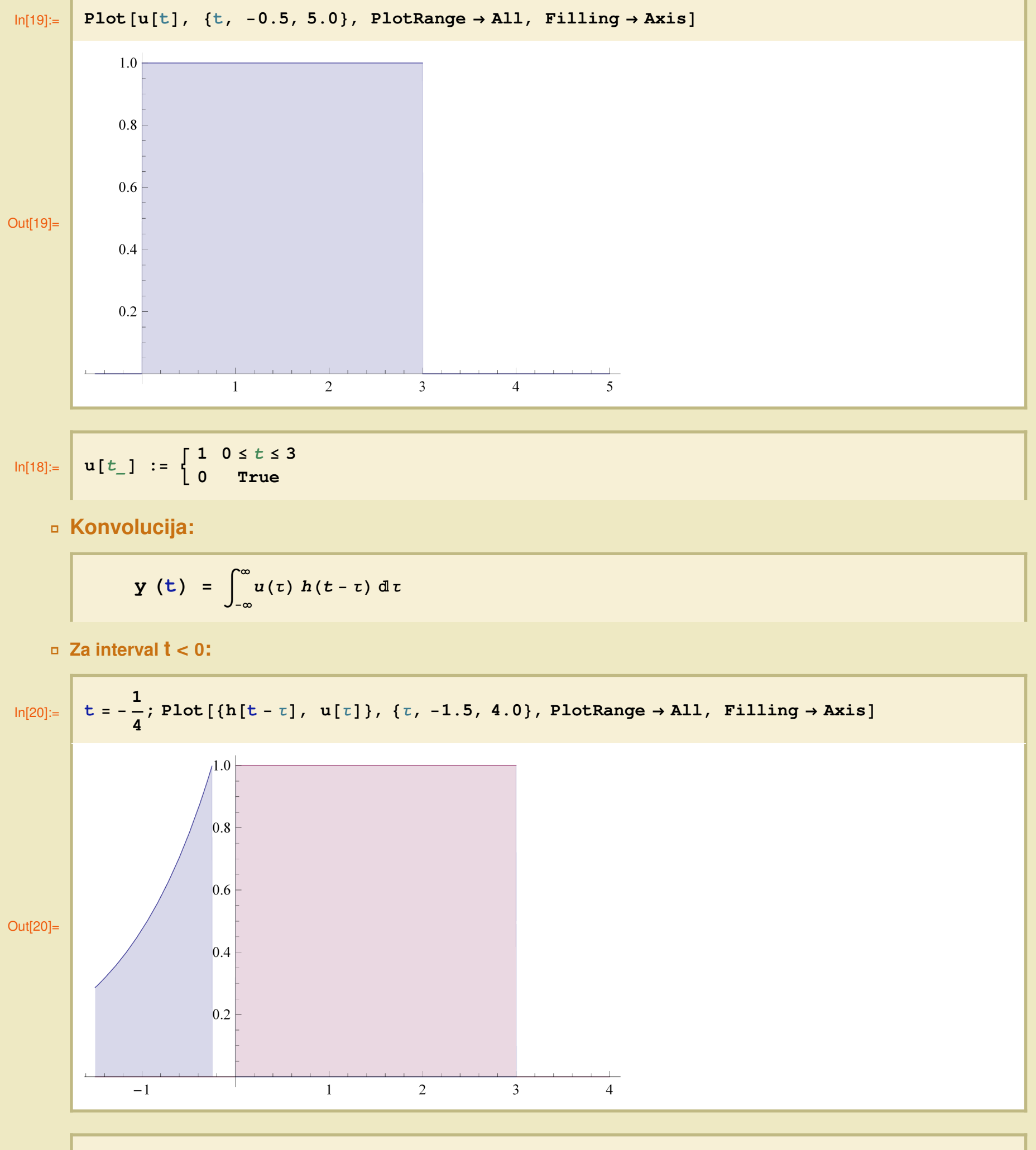

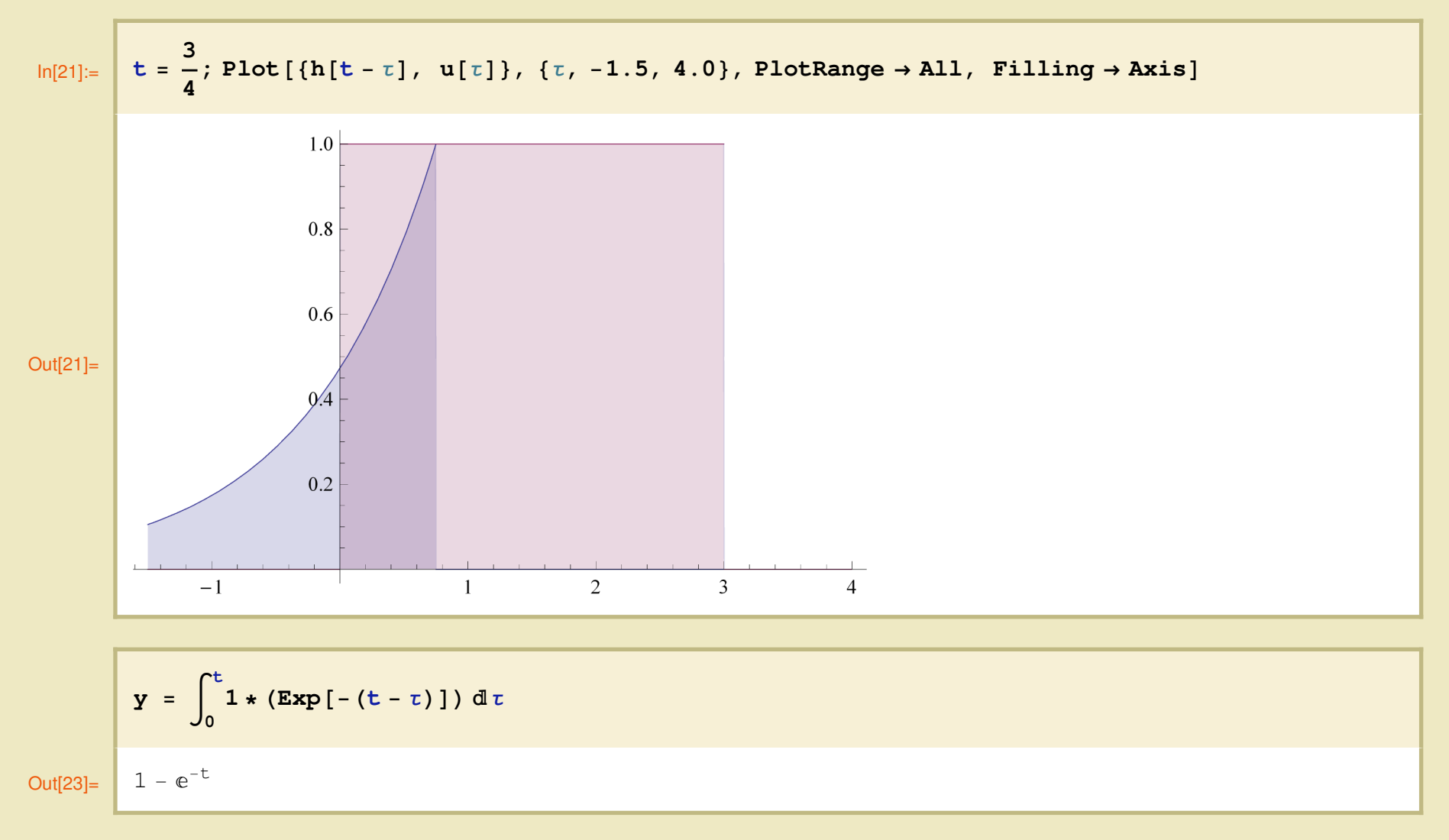

ã **Za interval t** ≥ **3:**

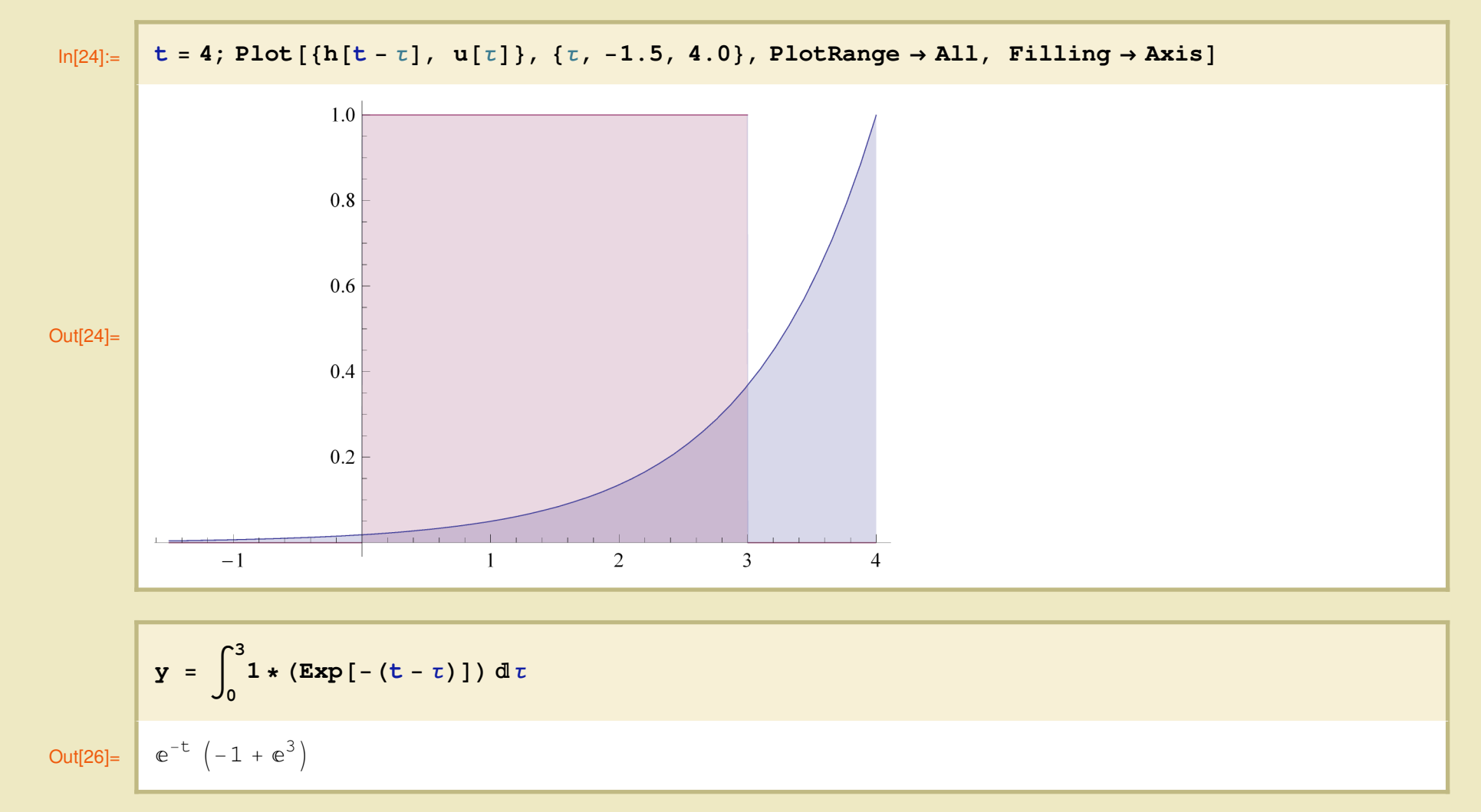

### ã **Skica izhodnega signala y(t)**

$$
y[t_1] := \begin{cases} 1 - e^{-t} & 0 \le t \le 3 \\ e^{-t} \left(-1 + e^{3}\right) & t \ge 3 \\ 0 & \text{True} \end{cases}
$$

 $**■**$  **<b>Za interval 0**  $\le$  **t**  $\le$  3:

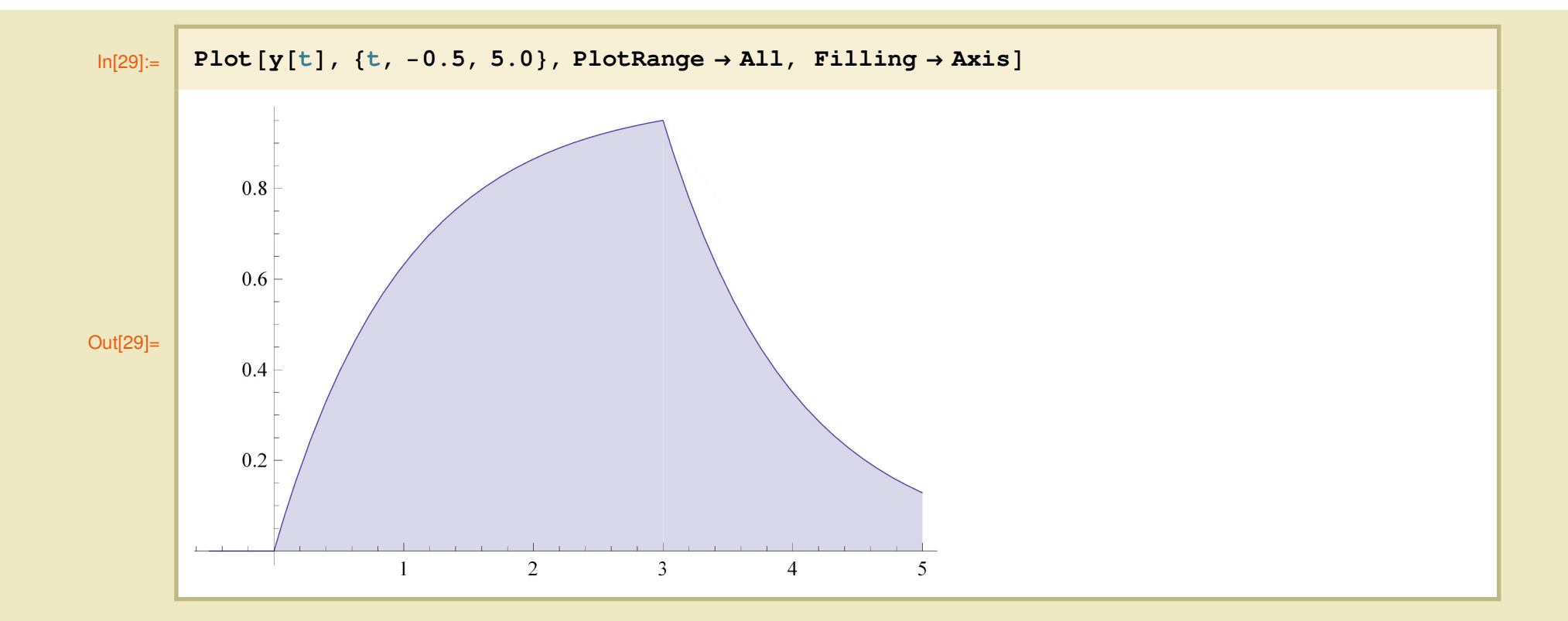